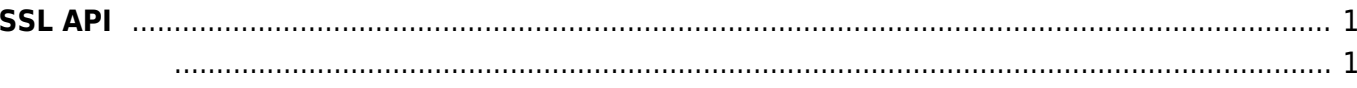

## <span id="page-1-0"></span>**SSL API**

**SSL API** 

- **BS2 SetSSLHandler: SSL**
- **BS2 DisableSSL: SSL**

```
typedef void (*GetRootCaFilePath)(uint32_t deviceId);
typedef const char* (*GetServerCaFilePath)(BS2_DEVICE_ID deviceId);
typedef const char* (*GetServerPrivateKeyFilePath)(uint32_t deviceId);
typedef const char* (*GetPassword)(uint32_t deviceId);
typedef void (*OnErrorOccured)(BS2_DEVICE_ID deviceId, int errCode);
```
1. GetRootCaFilePath **Root CA** 

- 2. GetServerCaFilePath  $CA$
- 3. GetServerPrivateKeyFilePath PrivateKey
- 4. GetPassword Password
- 5. OnErrorOccured

From: <http://kb.supremainc.com/bs2sdk/>- **BioStar 2 Device SDK**

Permanent link: **[http://kb.supremainc.com/bs2sdk/doku.php?id=ko:ssl\\_api&rev=1531043093](http://kb.supremainc.com/bs2sdk/doku.php?id=ko:ssl_api&rev=1531043093)**

Last update: **2018/07/08 18:44**

에러가 발생했을 때 호출되는 콜백 함수입니다.